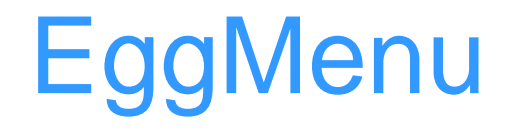

#### James Henstridge <james@daa.com.au>

Data Analysis Australia

Gnome Foundation

### **Introduction**

- **NAT IS EggMenu?**
- Gnome development processes
- **EggMenu in depth** 
	- Comparison with existing APIs
	- Description

## **What is EggMenu?**

- **A** new menu and toolbar handling API
- **Currently in development**
- **Notable 10 Mill hopefully land in GTK 2.4**

### **Development Process (overview)**

- **Pre-Gnome 1.0: development is fairly unstructured**
- Gnome 1.x: commit to providing binary compatibility
	- new features occasionally added
- Gnome 2.x: move closer to providing forward and backward compatibility in a minor series of versions
	- 2.0 x releases are bug fixes
	- 2.2.x is bug fixes + new features (backward compatible).

### **Pre-1.0 Gnome Development**

- **Development driven by what hackers were interested in**
- Many people with check in privileges, but no strong standards for what to check in to the development platform (other than "doesn't break the build").
- Resulted in a lot of good ideas along with many bad ideas ■ Was not a great platform to recommend other people base apps

## **The 1.x Platform**

- Something that other people could develop against.
- Some cruft removed from platform libraries
	- Keep stuff that was actually being used, and we would be able to maintain
- Maintained backward compatibility throughout 1.x series.
	- most new features were implemented in new releases of the platform, but not all.
		- $\triangleright$  (eq. some packages would require gnome-libs-1.2.3 because they used a 5 line function that was added in that release).

### **2.x platform**

- Major upgrade to GTK (3 years in development)
- $\blacksquare$  Taken as an opportunity to fix many of the problems in the interface that could not be fixed without breaking compatibility.
- **Harder guarantees of binary compatibility** 
	- Within a minor series (2.0.x, 2.2.x, etc), forward and backward binary compatibility is maintained

■ Has required us to develop new ways to introduce APIs

- adding a bad API may mean managing that API for years
- libegg is part of the new development process

### **Example: GnomeLamp**

#### ■ A then unknown loon called Bowie posts to gnome-list about his "Color Reactive GUIs"

 I propose that the Gnome desktop not only -feature- this design innovation, but figure it prominently in the general layout of each window as per the recommendations listed above, and shown in the appendices.

#### **Theorem Step instands Term** Two days later, an implementation turns up in gnome-libs API:

 $lamp = qnome$  lamp new with color(color);

gnome\_lamp\_set\_type(GNOME\_LAMP(lamp), GNOME\_LAMP\_BUSY);

#### **Example lamps:**

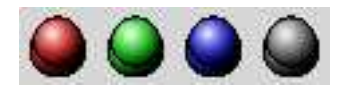

## **GnomeLamp (continued)**

**Usability problems:** 

- not obvious what the widget is, does or represents
- **II** I18N problems:
	- new\_with\_color() and set\_color() are bad, because different colours have different meanings to people.
	- set\_type() has the potential for localisation
- **Accessibility problems:** 
	- colours is not a good medium to communicate information to people
		- blind users, colour blind users, etc.
	- The set\_color() variant does not follow desktop theme.

**There are almost always better ways to provide** information

### **Example: GtkTreeModel/GtkTreeView**

- Was developed as a new tree widget for GTK 2.0
- **Initially developed as a standalone module in CVS**
- **Design looked at existing widgets that performed the** same task
	- Java Swing
	- Qt
- **Initial implementation reviewed on gtk-devel-list**
- **After design issues found during review were fixed, moved** to GTK.

# **EggMenu**

- Existing menu and toolbar handling API in GTK is not sufficient for advanced programs.
- Bonobo has a more full featured API, but has some issues
	- API is quite different to GTK API, so is a barrier to porting apps to Gnome
	- Requires use of CORBA, which is not always desired.
- **NANGE WANTED API in GTK that:** 
	- satisfies needs of larger applications
	- simple to use so that it doesn't look too heavy for small applications
	- flexible enough that it can be extended to do what component systems and compound document systems need it to

## **Existing Menu/Toolbar API**

- Code for creating menus looks a bit like this:
	- Create GtkMenuBar
	- Add GtkMenuItems for toplevel menus, and attach GtkMenus to them.
	- Add GtkMenuItems to the GtkMenus
	- Attach callbacks to the "activate" signal of the menu items
	- Repeat for sub-menus ...
- **There is GtkItemFactory to simplify things, but it does** essentially the same thing as this
- **Toolbars are similar, although no sub-menus.**

### **Problems with this setup**

#### ■ Menu structure defined by code

- if you want to rearrange menu structure, you need to rearrange the code
	- sometimes causes problems with signal connections, etc
- To enable or disable a user action, you must alter the state of the GtkMenuItem or toolbar button.
	- if you have multiple ways of performing the action, you need to alter all widgets.
- **Doesn't even attempt to handle things like menu merging**

### **Actions**

#### Represent something the user can do

- a callback (or more than one)
- a label to use in menu items
- maybe a shorter label for toolbar buttons
- an icon
- state (sensitivity, visibility, etc)

■ Can create an arbitrary number of menu items and toolbar buttons for an action

- properties and state of menu/toolbar items mirror the action they represent
- set action to disabled -> all widgets representing the action are disabled
- Different types of actions (extensible)

### **Action Groups**

■ Actions are grouped together into groups of related actions

- actions that should be available in the same context
- global actions: quit, new, open, etc
- document specific actions: save
- mode specific: actions needed when in a particular mode
	- ► table editing in a word processor
	- $\blacktriangleright$  drawing layer in a spreadsheet
- Simple apps may have one action group
- Complex apps will have multiple groups.

## **UI Merging (continued)**

#### ■ Orthogonal to actions

- some toolkits have the action concept without menu merging).
- Used to overlay a set of menu/tool items onto another set.
	- and demerge them
- A tree of menus and toolbars is maintained, with names attached to nodes.
- **Nodes map to actions** 
	- if action is provided by multiple action groups, top action group wins
- **Nenu layouts described by XML files** 
	- based on Bonobo UI format
	- translatable strings kept out of the XML file

### **Merge Example**

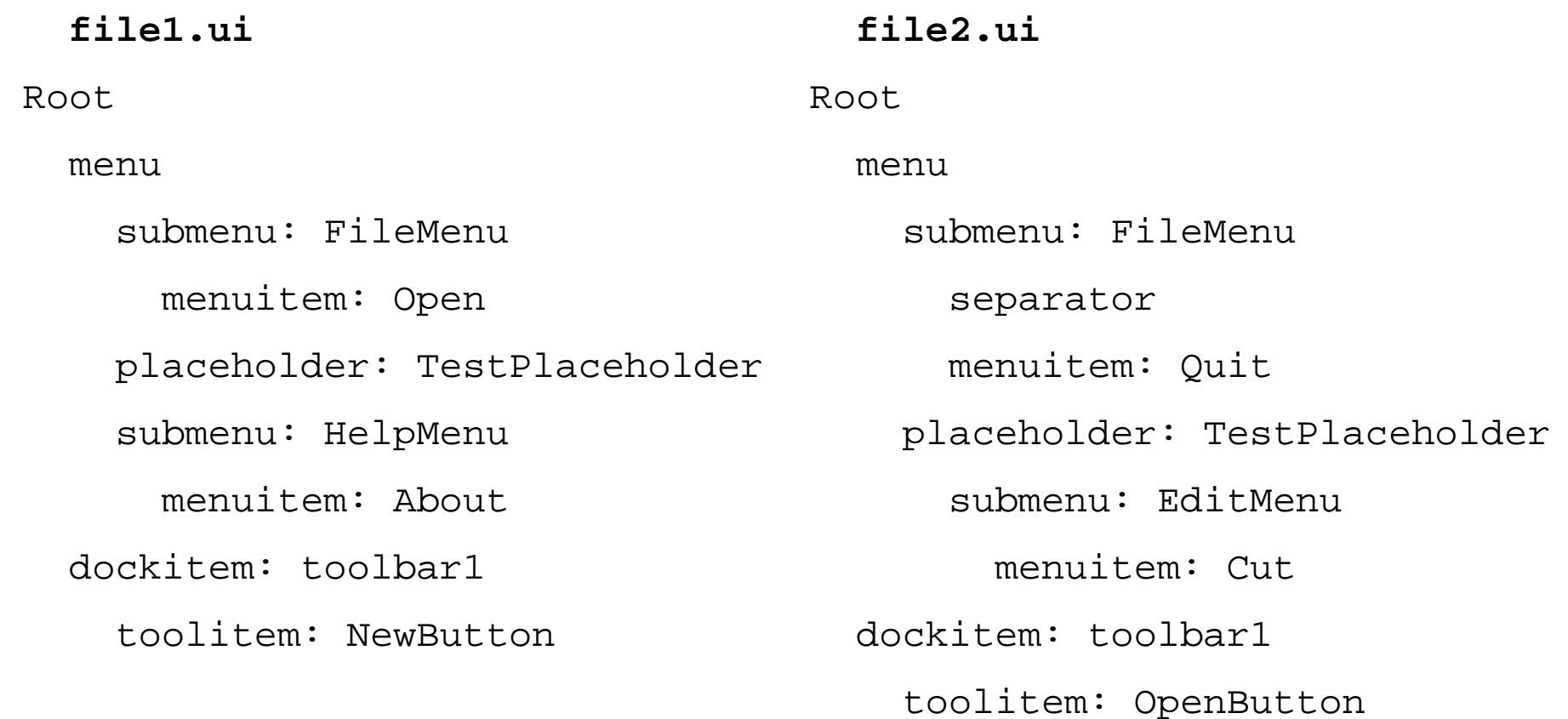

### **Merged UI**

 Root menu submenu: FileMenu menuitem: Open separator menuitem: Quit placeholder: TestPlaceholder submenu: EditMenu menuitem: Cut submenu: HelpMenu menuitem: About dockitem: toolbar1 toolitem: NewButtontoolitem: OpenButton

## **UI Merging (continued)**

- **Nodes merged based on names** 
	- if node has no name, the node type is used as the name
- New nodes appended to containers
	- there is a flag to prepend instead
- **Placeholders are "virtual containers" used to add ordering**

### **Future**

**API** for adding dynamic menu items

- something better than bonobo's API
- Get more apps to test EggMenu API
	- and fix problems.
- **Peroperation CEP process**

### **Conclusions**

#### ■ Gnome Enhancement Proposals

- http://developer.gnome.org/gep/
- Code available in Gnome CVS
	- libegg module, libegg/menu subdirectory